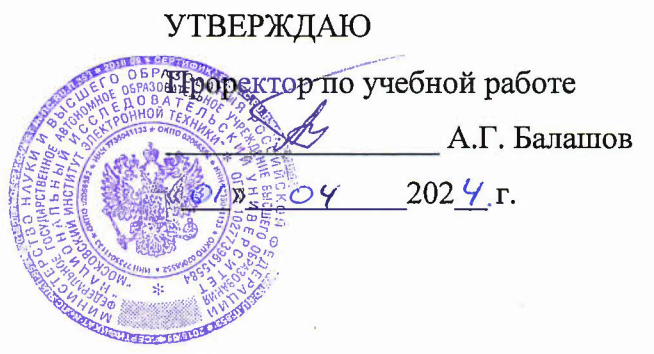

# **РАБОЧАЯ ПРОГРАММА УЧЕБНОЙ ДИСЦИПЛИНЫ**

### **«Цифровые фильтры»**

#### Направление подготовки - 01.04.04 «Прикладная математика»

Направленность (профиль) «Математические методы моделирования и анализа данных»

Москва 2024

### 1. ПЕРЕЧЕНЬ ПЛАНИРУЕМЫХ РЕЗУЛЬТАТОВ ОБУЧЕНИЯ

Дисциплина участвует в формировании компетенции ПК-1 «Способен исследовать и создавать компьютерные методы и алгоритмы обработки, преобразования и анализа цифровых сигналов и изображений», сформулированной в результате анализа требований к профессиональным компетенциям, предъявляемых к выпускникам на рынке труда, а также консультаций с ведущими работодателями.

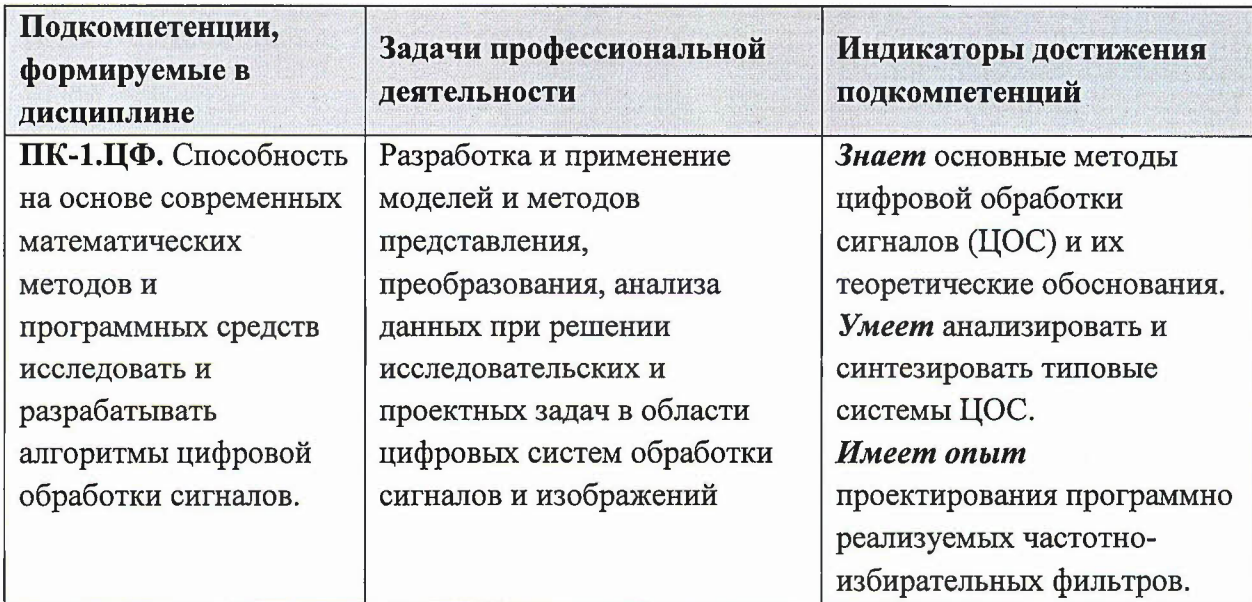

# 2. МЕСТО ДИСЦИПЛИНЫ В СТРУКТУРЕ ОБРАЗОВАТЕЛЬНОЙ ПРОГРАММЫ

Дисциплина входит в часть, формируемую участниками образовательных отношений Блока 1 «Дисциплины (модули)» образовательной программы.

Входные требования к дисциплине: слушатели должны быть знакомы с основами математического анализа, теории вероятностей, линейной алгеброй и аналитической геометрией, а также теорией рядов и преобразования Фурье в объёме бакалавриата технических специальностей.

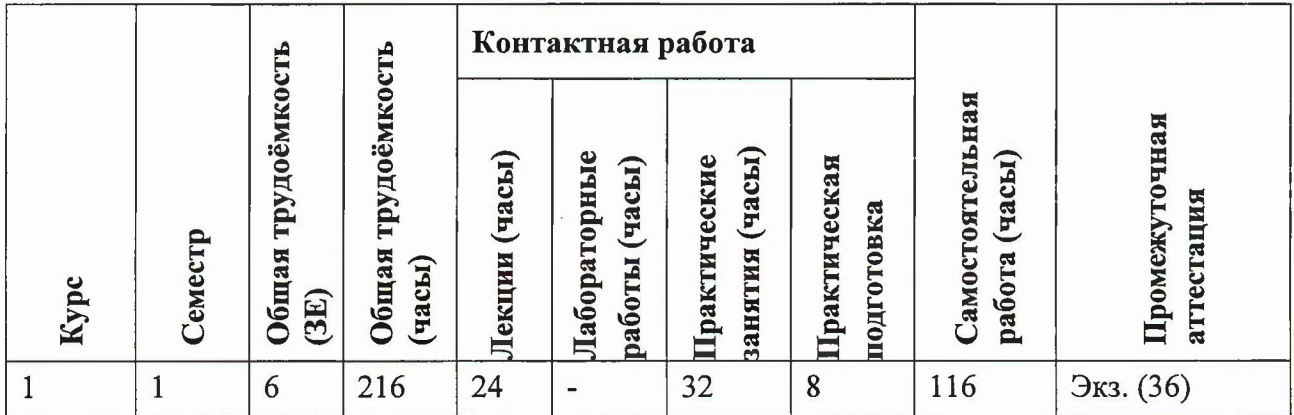

# 3. ОБЪЕМ ДИСЦИПЛИНЫ И ВИДЫ УЧЕБНОЙ РАБОТЫ

# 4. СОДЕРЖАНИЕ ДИСЦИПЛИНЫ

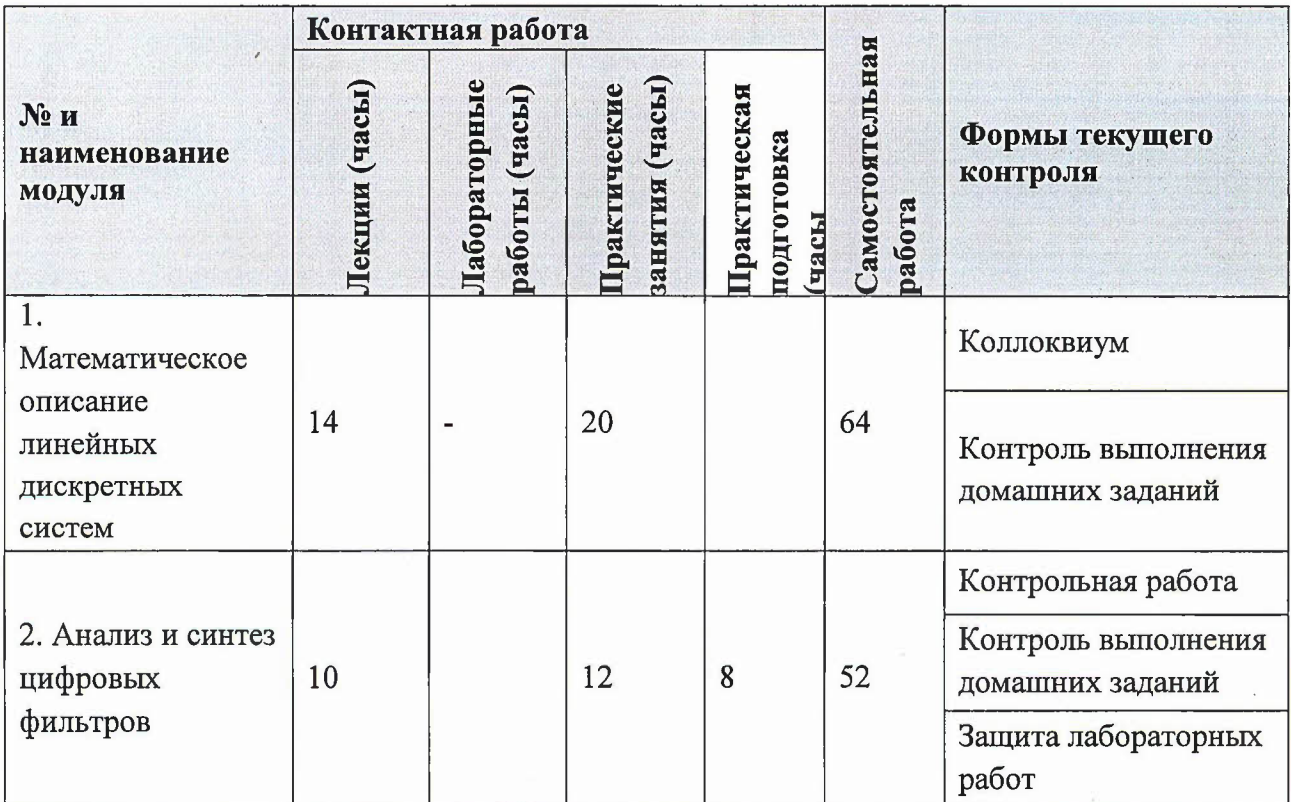

# 4.1. Лекционные занятия

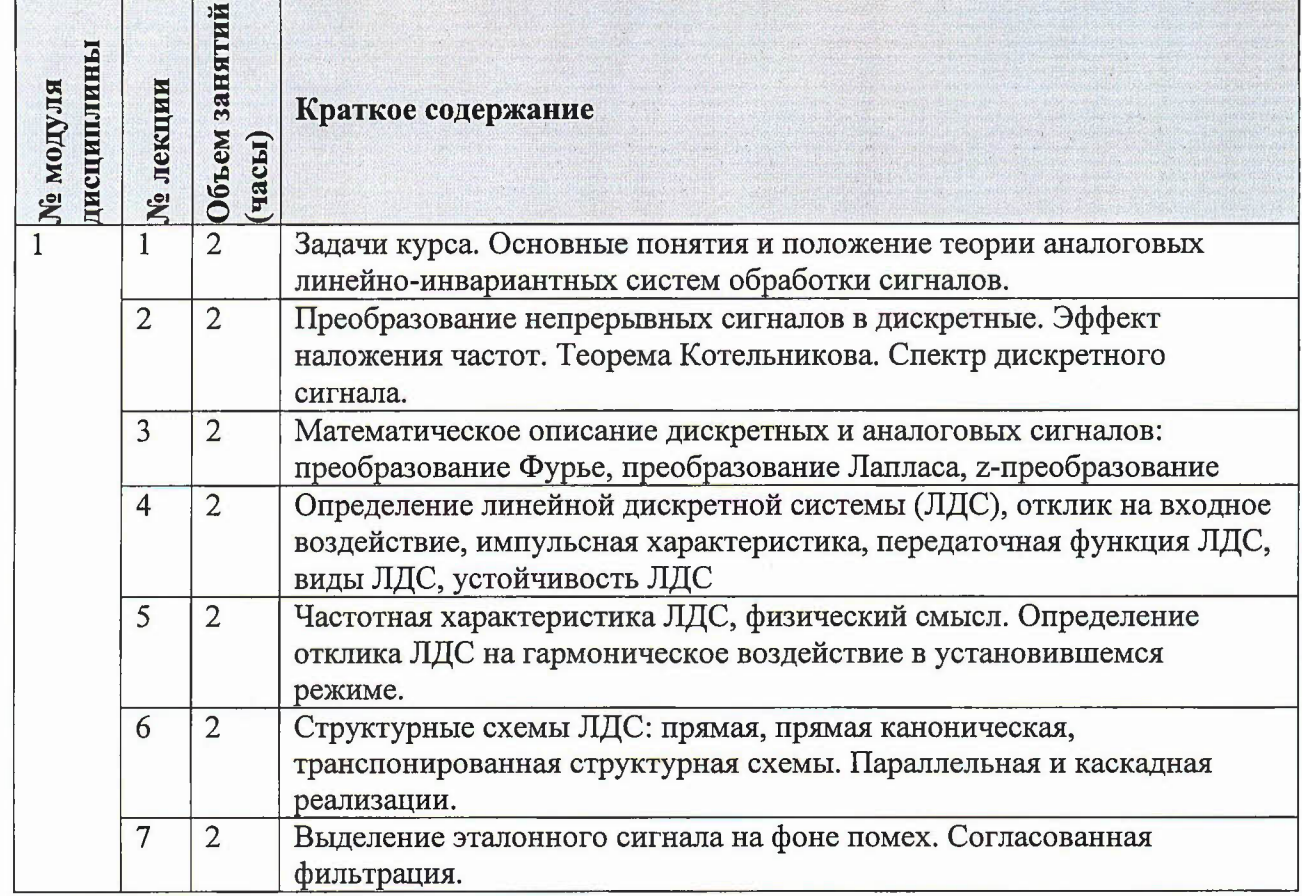

 $\mathcal{A}$ 

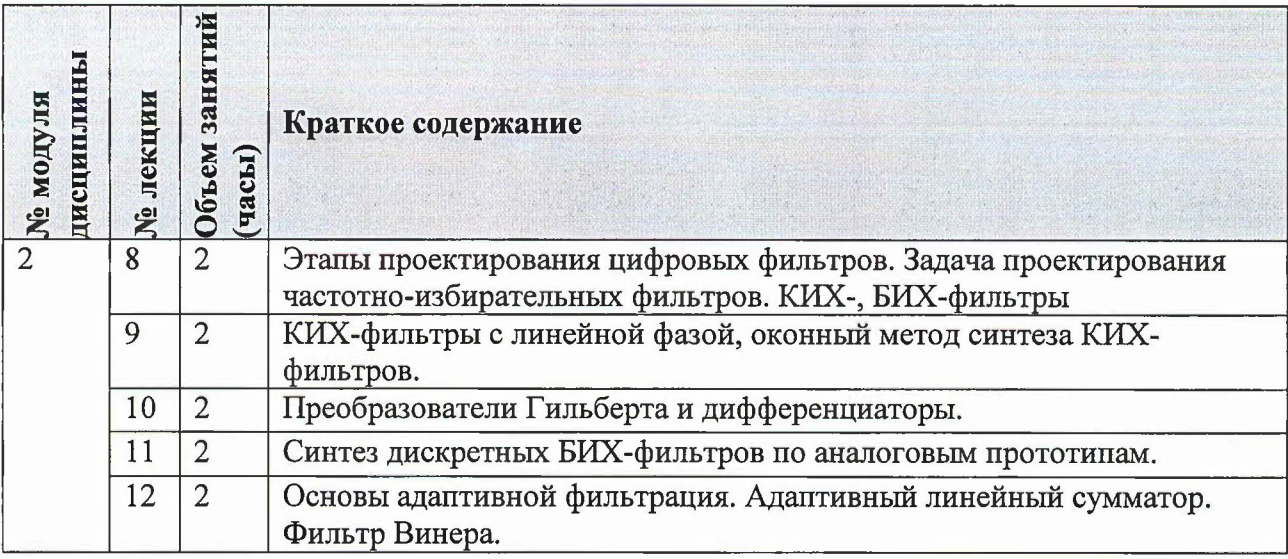

# 4.2. Практические занятия

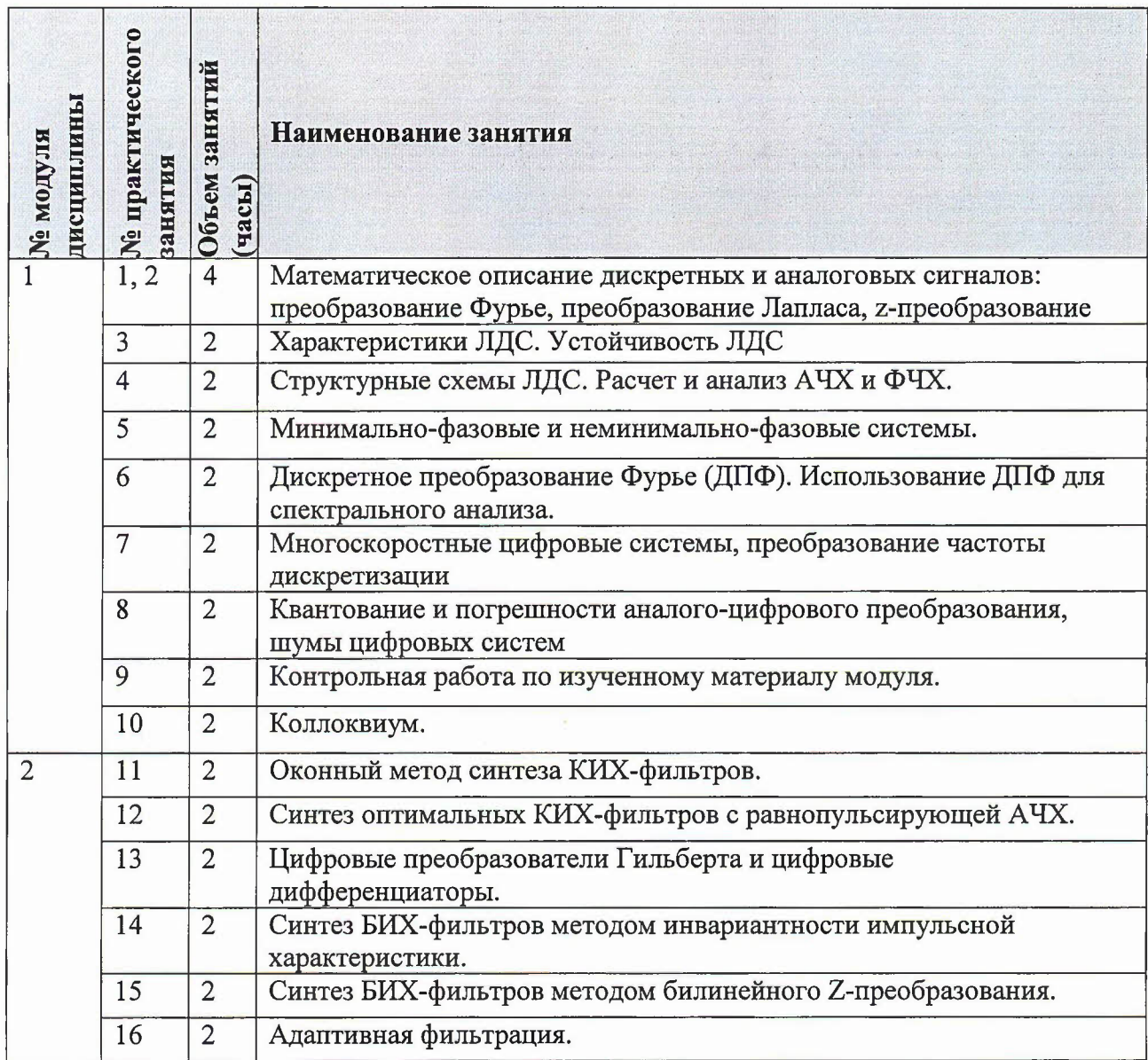

### 4.3. Лабораторные работы

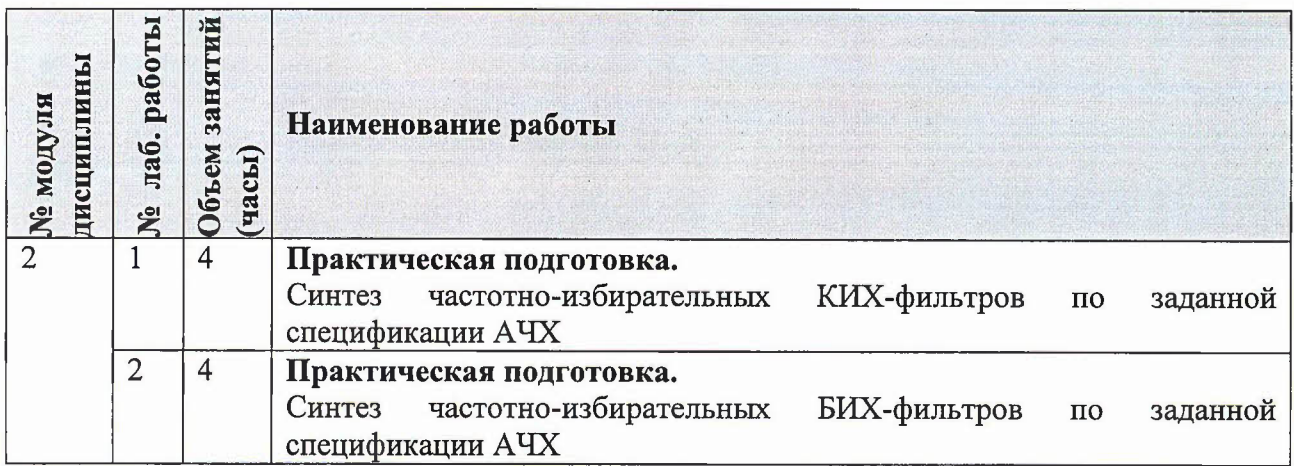

## 4.4. Самостоятельная работа студентов

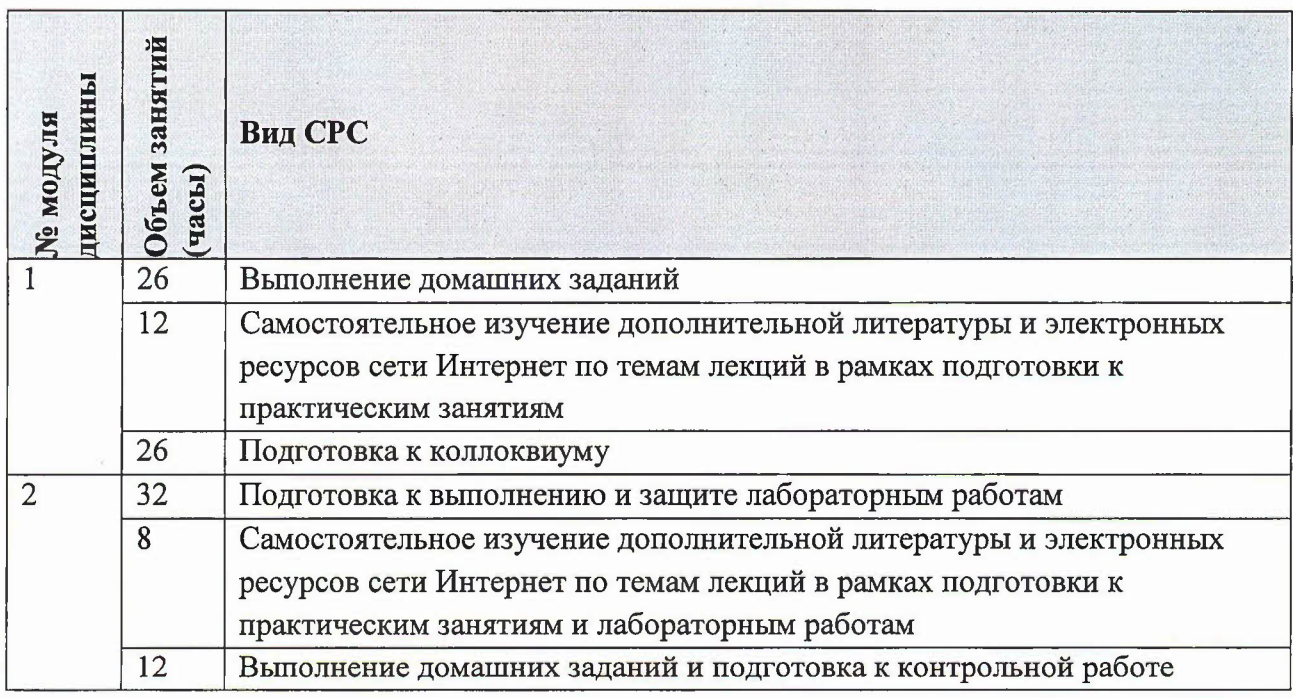

### 4.5. Примерная тематика курсовых работ (проектов)

Не предусмотрены

# 5. ПЕРЕЧЕНЬ УЧЕБНО-МЕТОДИЧЕСКОГО ОБЕСПЕЧЕНИЯ ДЛЯ САМОСТОЯТЕЛЬНОЙ РАБОТЫ

Учебно-методическое обеспечение для самостоятельной работы студентов в составе УМК дисциплины включает в себя рекомендуемую литературу и ресурсы сети интернет, а также электронные образовательные ресурсы дисциплины в системе ОРИОКС, http://orioks.miet.ru/, в том числе «Методические указания студентам по изучению дисциплины».

### **6. ПЕРЕЧЕНЬ УЧЕБНОЙ ЛИТЕРАТУРЫ**

- 1. Умняшкин, с. В. (Автор МИЭТ, ВМ-1). Основы теории цифровой обработки сигналов: учебное пособие / с. В. Умняшкин. - 6-е изд. - Москва: Техносфера, 2021. - 550 с. - (Мир цифровой обработки). - URL: https://e.lanbook.com/book/202121 (дата обращения: 25.12.2023)
- 2. Оппенгейм А. Цифровая обработка сигналов / А. Оппенгейм, Р. Шафер; перевод с. Ф. Боева. - 3-е изд, испр. - Москва : Техносфера, 2012. - 1048 с. - (Мир радиоэлектроники). - URL: https://e.lanbook.com/book/73524 (дата обращения: 25.12.2023). - ISBN 978-5-94836-329-5

# **7. ПЕРЕЧЕНЬ ПРОФЕССИОНАЛЬНЫХ БАЗ ДАННЫХ, ИНФОРМАЦИОННЫХ СПРАВОЧНЫХ СИСТЕМ**

- 1. Лань: Электронно-библиотечная система Издательства Лань. СПб., 2011-. URL: https://e.lanbook.com (дата обращения: 25.03.2023). - Режим доступа: для авторизированных пользователей МИЭТ
- 2. eLIBRARY.RU: Научная электронная библиотека: сайт. Москва, 2000 -. URL: [https://www.elibrary.ruldefaultx.asp](http://https://www.elibrary.ruldefaultx.asp) (дата обращения: 25.12.2023). - Режим доступа: для зарегистрированных пользователей

### **8. ОБРАЗОВАТЕЛЬНЫЕ ТЕХНОЛОГИИ**

Используется традиционная технология обучения.

Дисциплина реализуется путем проведения лекционных, практических занятий лабораторных работ по расписанию в аудиториях вуза и внеаудиторной самостоятельной работы.

Практические занятия проходят форме совместного решения задач. После каждого занятия задается домашняя работа (как правило состоящая из единого для всех студентов набора задач). На следующем занятии возникшие при выполнении домашней работы вопросы обсуждаются Часть заданий домашних работ являются отчетными.

Результаты выполнения лабораторных работ оформляются в виде отчета и защищаются во время занятий.

Освоение образовательной программы обеспечивается ресурсами электронной информационно-образовательной среды ориокс.

Для взаимодействия преподавателя со студентом целыо оперативного консультирования по вопросам текущих домашних заданий используется электронная почта. Отчётные домашние задания оформляются студентами в электронном виде и направляются на почту преподавателя, после проверки очередного задания преподаватель направляет об этом информацию студенту на его электронную почту с указанием замечаний итогового зачтённого балла.

Почтовая рассылка используется также для доведения до студентов оперативных материалов: презентаций к текущим занятиям, заданий для самостоятельного выполнения.

Для взаимодействия студентов с преподавателем при необходимости также используются программа Discord

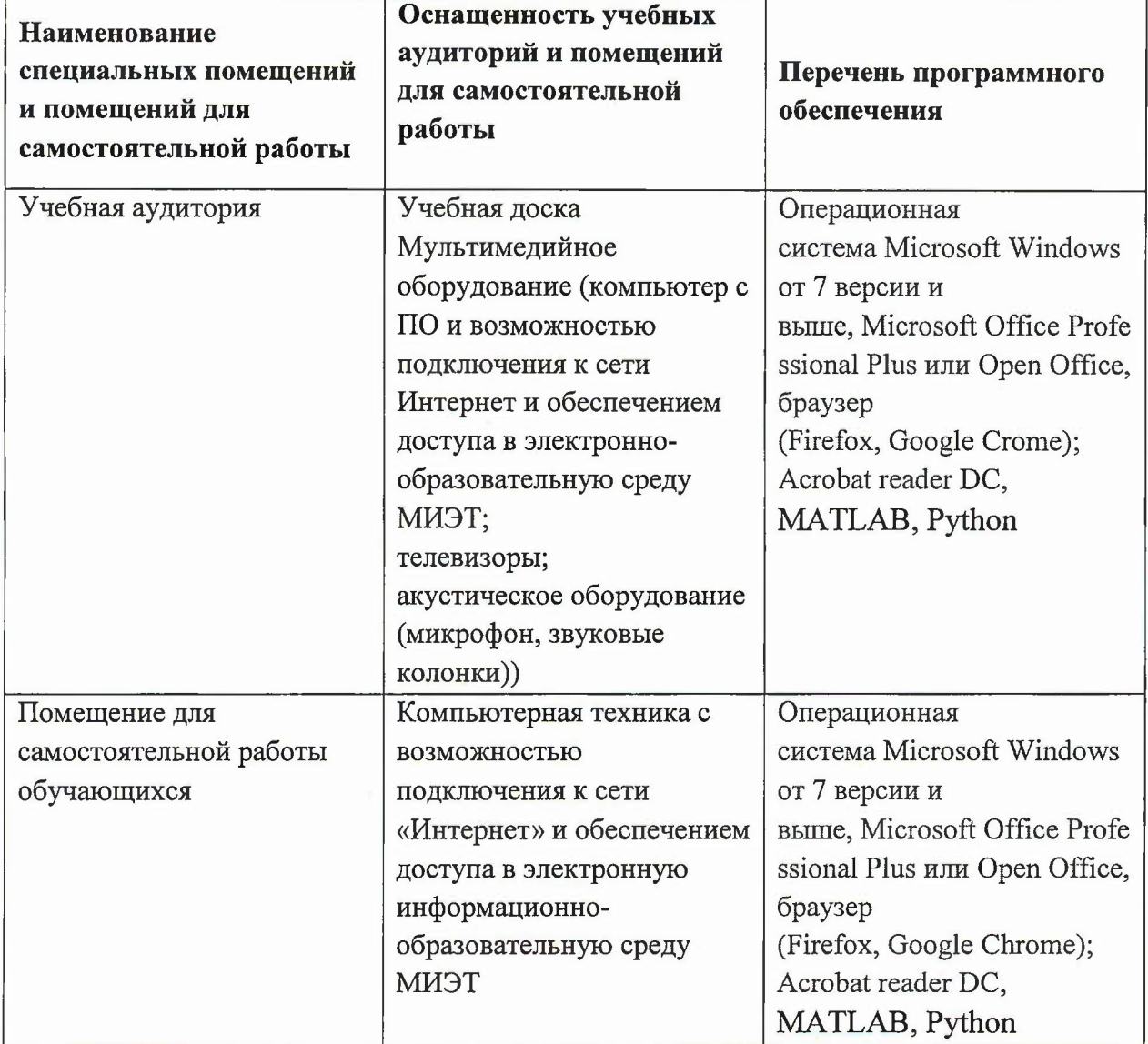

### **9. МАТЕРИАЛЬНО-ТЕХНИЧЕСКОЕ ОБЕСПЕЧЕНИЕ ДИСЦИПЛИНЫ**

# **10. ФОНДЫ ОЦЕНОЧНЫХ СРЕДСТВ ДЛЯ ПРОВЕРКИ СФОРМИРОВАННОСТИ КОМПЕТЕНЦИЙlПОДКОМПЕТЕНЦИЙ**

ФОС по подкомпетенции ПК-1.ЦФ. Способность на основе современных математических методов и программных средств исследовать и разрабатывать алгоритмы цифровой обработки сигналов.

Фонды оценочных средств представлены отдельными документами размещены составе УМК дисциплины электронной информационной образовательной среды ОРИОКС URL: http://orioks.miet.ru/.

# **11. МЕТОДИЧЕСКИЕ УКАЗАНИЯ ДЛЯ ОБУЧАЮЩИХСЯ ПО ОСВОЕНИЮ ДИСЦИПЛИНЫ**

### **11.1. Особенности организации процесса обучения**

Посещение лекций, практических занятий и лабораторных работ обязательно.

Дополнительной формой аудиторной работы являются консультации. Они проводятся лектором раз две недели, их посещать необязательно.

период изучения дисциплины студентам предоставляется электронном виде учебно-методические материалы (перечень приведён в разделе 5 и 6), в том числе «Методические рекомендации студентам по изучению дисциплины» (включающие подробное описание организации процесса обучения, системы контроля и оценивания). Материалы размещаются ОРИОКС по адресу <http://orioks.miet.ru.>

Большое значение придается соблюдению сроков сдачи контрольных мероприятий. Задержка в сдаче приводит к уменьшению числа баллов, начисляемых за выполнение.

Лабораторные работы содержат практико-ориентированные задания на опыт деятельности.

#### **11.2. Система контроля оценивания**

Для оценки успеваемости студентов по дисциплине используется балльная накопительная система.

Баллами оцениваются: выполнение каждого контрольного мероприятия семестре ответ на экзамене. По сумме баллов выставляется итоговая оценка по предмету. Структура и сроки сдачи контрольных мероприятий, а также детальная схема начисления баллов представлена на платформе ОРИОКС <http://orioks.miet.ru.> При начислении баллов действуют следующие правила:

1) По каждому контрольному мероприятию установлено максимальное минимальное засчитываемое число баллов (прописаны методических указаниях студентам).

2) Электронный отчёт по каждому зачётному домашнему заданию высылается на почту преподавателя для проверки и оценивания. Далее, при наличии замечаний по отчёту, направленных преподавателем студенту, последний имеет возможность повысить балл, повторно отправив преподавателю доработанную версию домашнего задания по электронной почте.

#### **РАЗРАБОТЧИК:**

Профессор кафедры ВМ-1, д.ф.-м.н., проф. (2) риняшкин

Рабочая программа дисциплины «Цифровые фильтры» по направлению подготовки 01.04.04 «Прикладная математика», направленность (профиль) «Математические методы моделирования анализа данных», разработана на кафедре ВМ-l утверждена на заседании кафедры  $25.03$   $202\frac{1}{2}$  года, протокол  $N_2$   $\beta$ .

Заведующий кафедрой ВМ-1 *А.А. Прокофьев* 

### ЛИСТ СОГЛАСОВАНИЯ

Рабочая программа согласована с Центром подготовки к аккредитации и независимой оценки качества

Начальник АНОК / И.М. Никулина /

Рабочая программа согласована библиотекой МИЭТ

Директор библиотеки  $\left(\frac{\hbar\omega}{\Delta t}\right)$  / Т.П. Филиппова/